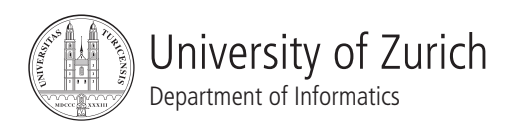

# Requirements Engineering I, HS 08

 $Übung 2$ 

# 1 Informationen

- 1.1 Daten
	- Ausgabe: Mo. 06.10.2008
	- Abgabe: Mo. 13.10.2008, 10.00 Uhr

#### 1.2 Formales

Die Lösungen sind als PDF-Datei abzugeben. Bitte verwenden Sie keine Umlaute oder Sonderzeichen im Dateinamen. Die Abgabe hat elektronisch an stoiber@ifi.uzh.ch zu erfolgen. Geben Sie auf der Abgabe für jedes Gruppenmitglied Vorname, Name und Matrikelnummer an. Wenn Ihnen zur Lösung der Aufgaben Informationen fehlen, treffen Sie Annahmen oder fragen Sie nach. Wir haben auf dem Uniboard einen Thread eingerichtet. Wenn Sie Annahmen treffen, dokumentieren und begründen Sie diese!

1.3 Gruppen

Die Übung kann in Gruppen von bis zu zwei Personen gelöst werden. Falls die Aufgaben aufgeteilt werden, muss klar ersichtlich sein, wer welchen Teil bearbeitet hat. Alle Gruppenmitglieder müssen über alle Teile Auskunft geben können.

1.4 Fallstudie

Die zur Übung gehörende Fallstudie finden Sie auf der Übungshomepage. Sie arbeiten für eine Beratungsfirma, welche eine Möbelfirma dabei unterstüzt eine optimale Lösung beim Ersetzen einer bestehenden Applikation zu finden.

# 2 Aufgabenstellung

## 2.1 Informationsquellen (13 Punkte)

Bei der Analyse der Ihnen bisher vorliegenden Anforderungsbeschreibungen ist Ihnen aufgefallen, dass der Kunde vergessen hat sich zum Thema Spesen zu aussern. Sie haben ihren Chef dar- ¨ auf hingewiesen und sogleich die Aufgabe erhalten die fehlende Information zu beschaffen. Um diese schnell und mit wenig Umständen zu erheben, entschliessen Sie einen Online Fragebogen zu erstellen.

a) Erstellen Sie einen Online-Interviewfragebogen mit den geeigneten Fragen, den Sie folgend zur Anforderungserhebung an die Mitarbeiter verschicken.

b) Entauscht stellen Sie nach der Auswertung fest, dass nicht alle Fragen so beantwortet wurden ¨ wie Sie das erwarteten haben. Sie also nicht an alle Informationen herangekommen. Was für Ursachen könnte das gehabt haben?

c) Aufgrund der in b) genannten Probleme beschliessen Sie noch weitere zusätzliche Informationsquellen zu suchen. Welche weiteren Informationsquellen finden Sie noch? Und welche Techniken zur Informationsbeschaffung würden Sie wählen um jeweils an die fehlenden Informationen zu kommen?

### 2.2 Klassendigramm (13 Punkte)

Sie haben sich mit den Entwicklern für das Projekt getroffen. Diese möchten nun gemeinsam mit Ihnen ein Klassenmodell der Domäne erstellen, damit sie sich eine Vorstellung über das neue System machen können.

a) Erstellen Sie ein Klassendiagramm für das Projekt (wie in Skript Kapitel 7, Folie 6).

b) Nachdem Sie das Klassenmodell erstellt haben, entdecken Sie Schwachen in der Ausdrucks- ¨ mächtigkeit des Modells. Ihr Chef möchte nun wissen, welche aufgetreten sind und an welchen Stellen. Benennen Sie die Schwächen und demonstrieren Sie diese anhand von Beispielen. c) Der Chef fragt Sie ob Sie Lösungen kennen um diese Probleme zu beseitigen. Nennen Sie Gegenmassnahmen um die Probleme zu lösen.

## 2.3 Szenarienanalyse (17 Punkte)

In dieser Aufgabe wollen Sie nun ein Anwendungsszenario genauer analysieren - die Stundenerfassung von Mitarbeitern die sich auf Reisen befinden. Diese geben ihre Arbeitsstunden via Stundenerfassungsformular über das Internet ein und die Daten werden anschliessend an den zuständigen Sachbearbeiter weitergeleitet. Dieser wiederum kontrolliert kurz ob grobe Fehler gemacht wurden, zum Beispiel dass nicht mehr als 20 Stunden pro Tag aufgeschrieben und nicht mehrstündige Pausen gemacht wurden. Wäre dies der Fall, dann kann der Sachbearbeiter diesen Rapport vorzeitig zurückweisen. Ist der Rapport aber ok, wird er dem Manager geschickt, der ihn endgültig überprüft. Wenn er die Stunden absegnet, können Sie an die Personalabteilung geschickt werden, wo sie dann im Lohnausweis des Monats verrechnet werden. Werden die Stunden jedoch zurückgewiesen, erhält der Mitarbeiter die Chance den Rapport zu korrigieren. Er wird mittels E-Mail vom Manager notifiziert. Nach dieser Anderung gelangt der Rapport wie- ¨ der zum Manager, der diesen bewilligt oder endgültig nicht bewilligt und somit den Rapport abschliesst.

Sie werden Sie von ihrem Chef beauftragt ein Interaktionsdiagramm für die Eingabe der Stunden der reisenden Mitarbeiter zu erstellen, damit man sehen kann wie das genau abläuft.

a) Erstellen Sie ein Interaktionsdiagramm.

b) Nun erstellen Sie ein Statechart. Inwiefern unterscheidet es sich von der vorherigen Darstellungsmethode?

c) Kennen Sie noch weitere Szenariendarstellungsformen? Zählen Sie diese auf und beschreiben Sie Vor- und Nachteile der jeweiligen Methodik.

d) Nachdem Sie sich mit Szenarien einerseits und Klassenmodellen andererseits befasst haben, sind Ihnen Unstimmigkeiten bezüglich dieser beiden Sichten aufgefallen. Nennen Sie diese.

e) Fallen Ihnen Konzepte oder Modellierungssprachen ein um diese Unstimmigkeitigkeiten zu beheben?

#### 2.4 Formale Spezifikation (17 Punkte)

Ihr Chef interessiert sich besonders für eine qualitativ hochwertige Realisierung der An- und Abmeldungen an den Terminals. Um gut für die Zukunft gerüstet zu sein, beschliessen Sie gemeinsam diesen Teil formal zu spezifizieren und spater mittels korrektheitserhaltender Modell- ¨ transformationen zu implementieren. Die Anforderungen sind folgende:

Wenn eine Anmeldung an einem Terminal erfolgt, muss der Ausweis (Mitarbeiterausweis) mit dem die Anmeldung stattfindet ein gültiger Ausweis und an diesem Terminal berechtigt sein. Weiters kann eine Anmeldung auch nur dann stattfinden, wenn der gegebene Ausweis zum aktuellen Zeitpunkt nicht auch bereits angemeldet ist. Wenn diese Bedingungen erfüllt sind, dann wird der Ausweis zusammen mit dem aktuellen Datum und der aktuellen Zeit als eine Anmeldung aufgenommen. Ansonsten dürfen keine Veränderungen stattfinden.

Am Ende des Arbeitstages (zum selben Datum) findet eine Abmeldung am Terminal statt, ebenso mit dem Mitarbeiterausweis. Dafür muss gewährleistet sein dass dieser Ausweis zurzeit als angemeldet erfasst ist. Ansonsten funktioniert die Abmeldung analog zur Anmeldung und es werden ebenso Ausweis, Datum und Zeit festgehalten.

Um dieses Terminal auch für die Personalabteilung noch nützlich zu machen, muss für einen gegebenen Ausweis und ein gewünschtes Datum die Arbeitszeit berechnet werden können. Dabei muss gewährleistet sein, dass das Datum in der Vergangenheit liegt und spätestens der heutige Tag ist. Falls das gewunschte Datum der heutige Tag ist, dann darf der Ausweis auch nicht gera- ¨ de als angemeldet registriert sein. Die Arbeitszeit wird nun simpel aus der Differenz der Zeit der Abmeldung und der Zeit der Anmeldung berechnet.

Pausen müssen Sie für diese Spezifikation nicht berücksichtigen; diese können aber auf freiwilliger Basis ebenso berücksichtigt werden (gibt Zusatzpunkte).

Details und Anleitungen zur Notation in Z finden Sie hier: http://staff.washington.edu/jon/z/glossary.html http://spivey.oriel.ox.ac.uk/mike/zrm/zrm.pdf

Spezifizieren Sie nun die Operationen "anmelden", "abmelden" und "arbeitszeitBerechnen" wie oben beschrieben in der Sprache Z. Bauen Sie auf den folgenden gegebenen Schemata auf:

ArbeitszeitVerwaltung

GültigeAusweise: P Ausweis Terminals: P Terminal Anmeldungen: P Anmeldung Abmeldungen: P Abmeldung  $\begin{array}{l} \mbox{berechtigt: } \mathbb{P} \mbox{ (Ausweis x Terminal)} \\ \mbox{angemelder: Ausweis } \xrightarrow{+} \mbox{Terminal} \end{array}$ 

 $\mathop{\mathbf{dom}}$ angemeldet  $\subseteq$  Gültige<br>Ausweise ran angemeldet  $\subseteq$  Terminals angemeldet $\subseteq$  be<br/>rechtigt

Anmeldung

MitarbeiterAusweis: Ausweis Anmeldedatum: Datum Anmeldezeit: Zeit

Abmeldung

MitarbeiterAusweis: Ausweis Anmeldedatum: Datum Anmeldezeit: Zeit

Abbildung 1: Schemata zur Arbeitszeitverwaltung an den Terminals in Z Notation